# **Petite Section**

#### *Album 1 : Clown***, Elzbieta, Lutin de poche de l'école des Loisirs, 1998**

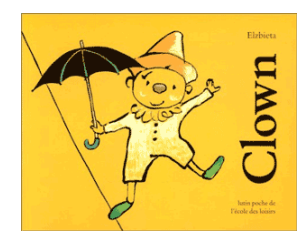

#### **Présentation de l'album :**

Clown voit ses compagnons s'en aller tour à tour. La grenouille et l'ours s'en vont, la souris est croquée par le chat … Même ses objets lui sont enlevés.

Jusqu'à la dernière double page où Clown se réveille entouré de tous ses doudous (son ours, sa grenouille, sa souris…), tous les objets disparus sont présents dans sa chambre (sa culotte mauve, sa fleur,

son parapluie…). Le texte nous révèle alors que Clown se réveille. Pour accéder au sens de ce récit, les élèves devront comprendre que Clown rêve et que tous les protagonistes sont présents dans sa chambre, les animaux (ses doudous) et les objets. Cela n'est pas dit de manière explicite, les élèves devront combler ce blanc du texte et percevoir comment la réalité se mêle au rêve.

#### **Séance 1 : Découverte de l'histoire**

#### **Objectif : Entrer dans le récit de rêve**

**Modalité de travail :** demi-classe ou grand groupe

#### **Matériel :**

les marottes des personnages et des objets de l'histoire : prévoir deux marottes pour Clown, et des tailles différentes pour ses doudous plus petits dans la réalité et plus grands dans le rêve.

#### **Déroulement** :

Théâtralisation de l'histoire en utilisant des marottes jusqu'à « le loup me l'a volée ! »

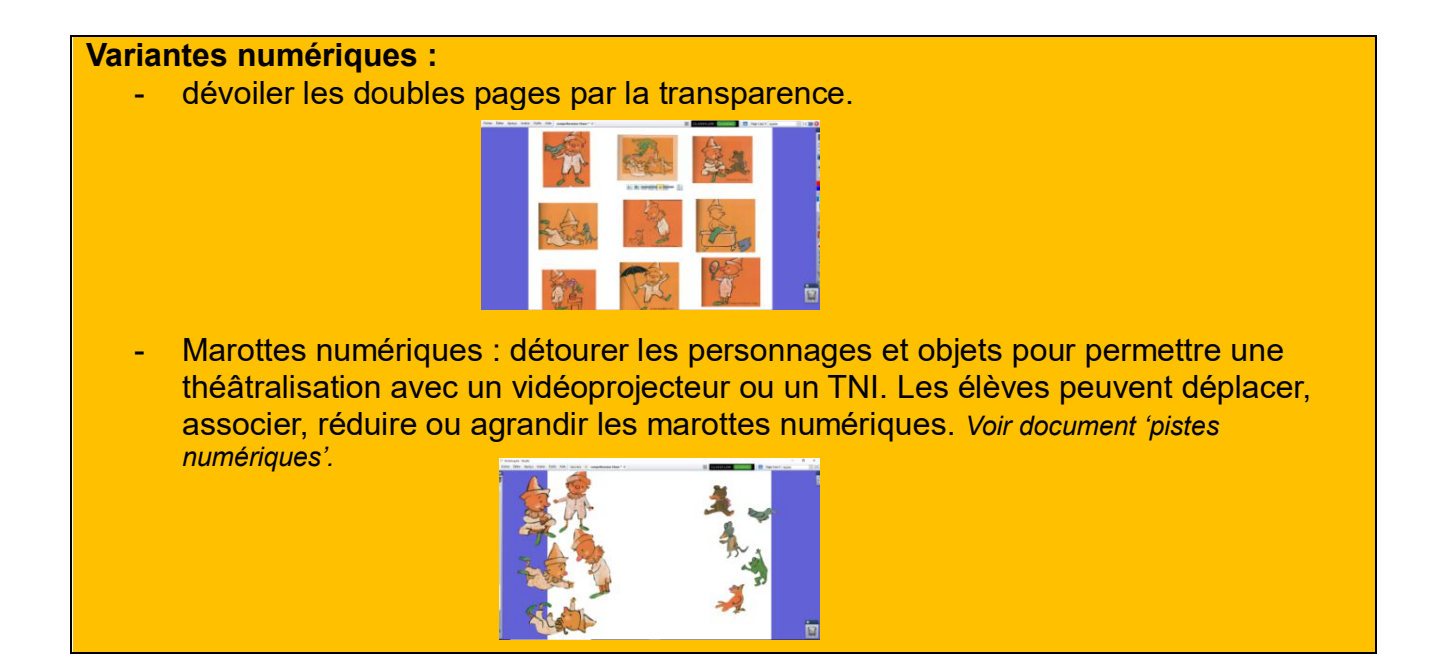

### **Objectif : Comprendre que le personnage rêve**

### **Modalité de travail** :

• Grand groupe ou demi-classe

# **Matériel** :

- Album Album numérisé
- Diaporama Clown S1

### **Déroulement** :

- Lire le titre et le texte jusqu'à « le loup me l'a volée ! », en montrant les images.
- Enchaîner avec la dernière double page 28/29 : **on ne lit pas de la page 17 à 27**. La double page sera dévoilée avec le rideau sur l'ENI pour marquer le réveil de Clown en lien avec le vécu des élèves.

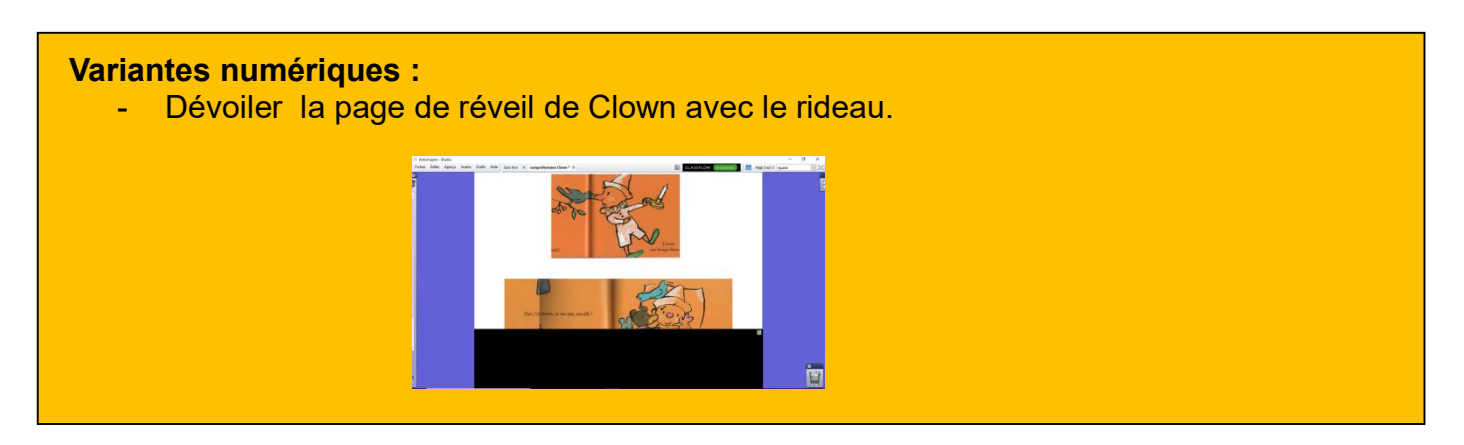

- Faire émerger la notion de rêve en insistant sur le mot « réveillé » et sur l'écart entre les éléments dans la réalité (dernière page) et dans le rêve (pages précédentes) pour comprendre que les éléments disparaissent dans des conditions extraordinaires dans le rêve mais restent près du clown dans la réalité (la souris n'est pas croquée...).
- Demander aux élèves si eux aussi ont déjà rêvé et les inviter, s'ils le veulent à raconter leur rêve. Demander aux élèves de dessiner et noter le rêve de chacun en dictée à l'adulte sur son dessin. Ces dessins seront utilisés ultérieurement.

Les élèves de PS ne sont pas forcément capables de produire un dessin représentant fidèlement leur rêve, ce qui est important est ce qu'ils en diront, et qui sera noté par l'enseignant.

### **Séance 3 : Produire des récits de rêve**

**Objectif : Produire des récits de rêve à partir de l'album**

# **Modalité de travail** :

• petits groupes

# **Matériel** :

- Album Album numérisé
- Utilisation des marottes possible
- Diaporama S2

# **Déroulement** :

Temps 1 : en petits groupes

- Relire le début de l'histoire. Demander aux élèves de dire ce qui se passe. Vérifier qu'ils aient bien compris qu'il s'agissait d'un rêve. Leur demander comment ils savent que Clown rêve : car il se réveille.
- Lire l'épisode de la disparition de la culotte mauve. Laisser les élèves réagir. Revenir sur la dernière double page, bien l'observer et demander aux élèves si ce qui a disparu était présent sur l'illustration, c'est à dire dans la chambre de Clown.
- Remarquer que la culotte mauve était pendue dans la chambre. Demander aux élèves d'imaginer ce qui pourrait encore disparaître dans la suite de l'histoire : les objets déjà rencontrés sont sur la page 29, les nouveaux objets sont sur la page 28.
- Faire produire un petit récit qui explique la disparition d'un des objets en prenant en compte qu'il s'agit d'un rêve et que tout est possible. Les élèves doivent proposer des situations éloignées de la réalité : Clown enfile sa culotte ne sera pas accepté par exemple. Il est possible d'enregistrer la production orale des élèves pour les écouter ensuite avec le groupe classe ou en demi-classe.

### **Variantes numériques :**

- A partir d'images détourées de l'histoire ou d'autres images introduites par les enfants (recherchée sur Internet ou pris en photo dans la classe) : faire produire un récit en associant ces images dans un document multimédia (images + texte dicté à l'adulte + voix enregistrées des élèves) sur le modèle de l'album : logiciel de présentation (diaporama), traitement de texte, application pour tablettes (Bookcreator par exemple).

Temps 2 : collectif ou demi-classe

 Lire la fin de l'album. Inviter les élèves à réagir sur les nouvelles pages. Leur demander ce qu'ils pensent du rêve de Clown. Est-il agréable ? Est-ce un rêve ou un cauchemar ? Leur faire justifier leur réponse.

### **Séance 4 : Rappel de récit**

**Objectif : Reformuler l'histoire pour évaluer la compréhension de l'album**

## **Modalité de travail** :

• Individuel

## **Matériel** :

Les marottes des personnages et des objets de l'histoire

### **Possibles numériques :**

- Marottes numériques : détourer les personnages et objets pour permettre une théâtralisation avec un vidéoprojecteur ou un TNI. Les élèves peuvent déplacer, associer, réduire ou agrandir les marottes numériques. *Voir document 'pistes numériques'.*

#### **Déroulement** :

 Demander aux élèves de raconter l'histoire de Clown à l'aide du matériel mis à leur disposition.

Cette séance permet d'évaluer la compréhension de l'histoire. Il n'est pas exigé que tous les élèves racontent la totalité de l'histoire. Certains pourront raconter un (ou deux) épisode(s) en lien avec le (ou les) objet(s) choisi(s).

Si les élèves répètent la dernière phrase de l'histoire « je me suis réveillé », cela ne signifiera pas forcément que la notion de rêve a été comprise. L'enseignant devra s'assurer que les élèves reformulent par leurs propres mots que Clown est en train de rêver.